## **ECONOMIA; RECEITA ABRE CONSULTA A LOTE RESIDUAL DE RESTITUIÇÃO DO IR**

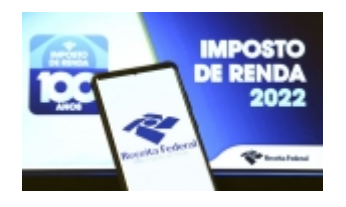

Cerca de 136 mil contribuintes receberão R\$ 368 milhões.

Cerca de 136 mil contribuintes que haviam caído na malha fina e acertaram as contas com o Fisco receberão R\$ 368 milhões. A Receita Federal abre nesta terça-feira (24/01), consulta ao lote residual do Imposto de Renda Pessoa Física.

A consulta pode ser feita a partir das 10h desta terça-feira, na página da Receita Federal na internet. Basta o contribuinte clicar em "Meu Imposto de Renda" e, em seguida, no botão "Consultar a Restituição". Também é possível fazer a consulta no aplicativo da Receita Federal para tablets e smartphones.

O pagamento será feito em 31 de janeiro, na conta informada na declaração do Imposto de Renda. Ao todo, 136.565 contribuintes que declararam em anos anteriores foram contemplados. Desse total, 3.069 têm mais de 80 anos de idade; 20.624 têm entre 60 e 79 anos; 2.349 têm alguma deficiência física ou mental ou doença grave e 6.568 têm o magistério como principal fonte de renda.

Caso o contribuinte não esteja na lista, deverá entrar no Centro Virtual de Atendimento ao Contribuinte (e-CAC) e tirar o extrato da declaração. Se verificar uma pendência, pode enviar uma declaração retificadora e esperar os próximos lotes da malha fina.

Se, por algum motivo, a restituição não for depositada na conta informada na declaração, como no caso de conta desativada, os valores ficarão disponíveis para resgate por até um ano no Banco do Brasil. Nesse caso, o cidadão poderá agendar o crédito em qualquer conta bancária em seu nome, por meio do Portal BB ou ligando para a Central de Relacionamento do banco, nos telefones 4004-0001 (capitais), 0800-729-0001 (demais localidades) e 0800-729-0088 (telefone especial exclusivo para deficientes auditivos).

Caso o contribuinte não resgate o valor de sua restituição depois de 1 ano, deverá requerer o valor no Portal e-CAC. Ao entrar na página, o cidadão deve acessar o menu "Declarações e Demonstrativos", clicar em "Meu Imposto de Renda" e, em seguida, no campo "Solicitar restituição não resgatada na rede bancária".

Foto: Divulgação

*https://jornalpanfletus.com.br/noticia/3927/economia-receita-abre-consulta-a-lote-residual-de-restituicao-do-ir em 06/07/2024 19:19*